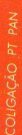

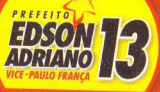

**RIUMENAU AINDA MELHOR** 

# **ALZEMIRA DA COSTA** VEREADORA

13547

## **CARTÃO DO VOTO CERTO**

#### **PRIMEIRO VOTO**

#### **Aperte o número**

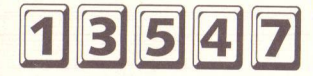

**Aparecerá o Nome e a Foto. Confira e aperte a tecla**

### **SEGUNDO VOTO**

#### **Aperte o número**

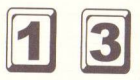

**Aparecerá o Nome e a Foto. Confira e aperte a tecla**

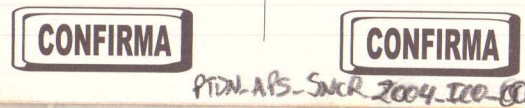